# pandas: a Foundational Python Library for Data Analysis and Statistics

Wes McKinney

✦

**Abstract**—In this paper we will discuss **pandas**, a Python library of rich data structures and tools for working with structured data sets common to statistics, finance, social sciences, and many other fields. The library provides integrated, intuitive routines for performing common data manipulations and analysis on such data sets. It aims to be the foundational layer for the future of statistical computing in Python. It serves as a strong complement to the existing scientific Python stack while implementing and improving upon the kinds of data manipulation tools found in other statistical programming languages such as R. In addition to detailing its design and features of **pandas**, we will discuss future avenues of work and growth opportunities for statistics and data analysis applications in the Python language.

#### **Introduction**

Python is being used increasingly in scientific applications traditionally dominated by [\[R\]](#page-8-0), [\[MATLAB\]](#page-8-1), [\[Stata\]](#page-8-2), [\[SAS\]](#page-8-3), other commercial or open-source research environments. The maturity and stability of the fundamental numerical li-braries ([\[NumPy\]](#page-8-4), [\[SciPy\]](#page-8-5), and others), quality of documentation, and availability of "kitchen-sink" distributions ([\[EPD\]](#page-8-6), [\[Pythonxy\]](#page-8-7)) have gone a long way toward making Python accessible and convenient for a broad audience. Additionally [\[matplotlib\]](#page-8-8) integrated with [\[IPython\]](#page-8-9) provides an interactive research and development environment with data visualization suitable for most users. However, adoption of Python for applied statistical modeling has been relatively slow compared with other areas of computational science.

One major issue for would-be statistical Python programmers in the past has been the lack of libraries implementing standard models and a cohesive framework for specifying models. However, in recent years there have been significant new developments in econometrics ([\[StaM\]](#page-8-10)), Bayesian statistics ([\[PyMC\]](#page-8-11)), and machine learning ([\[SciL\]](#page-8-12)), among others fields. However, it is still difficult for many statisticians to choose Python over R given the domain-specific nature of the R language and breadth of well-vetted open-source libraries available to R users ([\[CRAN\]](#page-8-13)). In spite of this obstacle, we believe that the Python language and the libraries and tools currently available can be leveraged to make Python a superior environment for data analysis and statistical computing.

Another issue preventing many from using Python in the past for data analysis applications has been the lack of rich data structures with integrated handling of *metadata*. By metadata we mean labeling information about data points. For example, a table or spreadsheet of data will likely have labels for the columns and possibly also the rows. Alternately, some columns in a table might be used for grouping and aggregating data into a pivot or contingency table. In the case of a time series data set, the row labels could be time stamps. It is often necessary to have the labeling information available to allow many kinds of data manipulations, such as merging data sets or performing an aggregation or "group by" operation, to be expressed in an intuitive and concise way. Domain-specific database languages like SQL and statistical languages like R and SAS have a wealth of such tools. Until relatively recently, Python had few tools providing the same level of richness and expressiveness for working with labeled data sets.

The pandas library, under development since 2008, is intended to close the gap in the richness of available data analysis tools between Python, a general purpose systems and scientific computing language, and the numerous domainspecific statistical computing platforms and database languages. We not only aim to provide equivalent functionality but also implement many features, such as automatic data alignment and hierarchical indexing, which are not readily available in such a tightly integrated way in any other libraries or computing environments to our knowledge. While initially developed for financial data analysis applications, we hope that pandas will enable scientific Python to be a more attractive and practical statistical computing environment for academic and industry practitioners alike. The library's name derives from *panel data*, a common term for multidimensional data sets encountered in statistics and econometrics.

While we offer a vignette of some of the main features of interest in pandas, this paper is by no means comprehensive. For more, we refer the interested reader to the online documentation at http://pandas.sf.net ([\[pandas\]](#page-8-14)).

#### **Structured data sets**

Structured data sets commonly arrive in tabular format, i.e. as a two-dimensional list of *observations* and names for the fields of each observation. Usually an observation can be uniquely identified by one or more values or *labels*. We show an example data set for a pair of stocks over the course of several days. The NumPy ndarray with structured dtype can be used to hold this data:

```
('GOOG', '2009-12-29', 619.40, 1424800.0),
        ('GOOG', '2009-12-30', 622.73, 1465600.0),
        ('GOOG', '2009-12-31', 619.98, 1219800.0),
        ('AAPL', '2009-12-28', 211.61, 23003100.0),
        ('AAPL', '2009-12-29', 209.10, 15868400.0),
        ('AAPL', '2009-12-30', 211.64, 14696800.0),<br>('AAPL', '2009-12-31', 210.73, 12571000.0)]
                 '2009-12-31', 210.73, 12571000.0)],
      dtype=[('item', '|S4'), ('date', '|S10'),
               ('price', '<f8'), ('volume', '<f8')])
>>> data['price']
```
array([622.87, 619.4, 622.73, 619.98, 211.61, 209.1, 211.64, 210.73])

Structured (or record) NumPy arrays such as this can be effective in many applications, but in our experience they do not provide the same level of flexibility and ease of use as other statistical environments. One major issue is that they do not integrate well with the rest of NumPy, which is mainly intended for working with arrays of homogeneous dtype.

R provides the data.frame class which stores mixedtype data as a collection of independent columns. The core R language and its 3rd-party libraries were built with the data.frame object in mind, so most operations on such a data set are very natural. A data.frame is also flexible in size, an important feature when assembling a collection of data. The following code fragment loads the data stored in the CSV file data into the variable df and adds a new column of boolean values:

```
> df <- read.csv('data')
 item date price volume
1 GOOG 2009-12-28 622.87 1697900
2 GOOG 2009-12-29 619.40 1424800
3 GOOG 2009-12-30 622.73 1465600
4 GOOG 2009-12-31 619.98 1219800
5 AAPL 2009-12-28 211.61 23003100
6 AAPL 2009-12-29 209.10 15868400
7 AAPL 2009-12-30 211.64 14696800
8 AAPL 2009-12-31 210.73 12571000
> df$ind <- df$item == "GOOG"
> df
  item date price volume ind
1 GOOG 2009-12-28 622.87 1697900 TRUE
2 GOOG 2009-12-29 619.40 1424800 TRUE
3 GOOG 2009-12-30 622.73 1465600 TRUE
4 GOOG 2009-12-31 619.98 1219800 TRUE
5 AAPL 2009-12-28 211.61 23003100 FALSE
6 AAPL 2009-12-29 209.10 15868400 FALSE
7 AAPL 2009-12-30 211.64 14696800 FALSE
8 AAPL 2009-12-31 210.73 12571000 FALSE
```
pandas provides a similarly-named DataFrame class which implements much of the functionality of its R counterpart, though with some important enhancements which we will discuss. Here we convert the structured array above into a pandas DataFrame object and similarly add the same column:

```
>>> from pandas import DataFrame
>>> data = DataFrame(data)
>>> data
  item date price volume
0 GOOG 2009-12-28 622.9 1.698e+06
1 GOOG 2009-12-29 619.4 1.425e+06
2 GOOG 2009-12-30 622.7 1.466e+06
3 GOOG 2009-12-31 620 1.22e+06
4 AAPL 2009-12-28 211.6 2.3e+07
5 AAPL 2009-12-29 209.1 1.587e+07
6 AAPL 2009-12-30 211.6 1.47e+07
```
7 AAPL 2009-12-31 210.7 1.257e+07 >>> data['ind'] = data['item'] == 'GOOG' >>> data item date price volume ind 0 GOOG 2009-12-28 622.9 1.698e+06 True 1 GOOG 2009-12-29 619.4 1.425e+06 True 2 GOOG 2009-12-30 622.7 1.466e+06 True 3 GOOG 2009-12-31 620 1.22e+06 True 4 AAPL 2009-12-28 211.6 2.3e+07 False 5 AAPL 2009-12-29 209.1 1.587e+07 False 6 AAPL 2009-12-30 211.6 1.47e+07 False 7 AAPL 2009-12-31 210.7 1.257e+07 False

This data can be reshaped or "pivoted" on the date and item columns into a different form for future examples by means of the DataFrame method pivot:

```
>>> del data['ind'] # delete ind column
>>> data.pivot('date', 'item')
          price volume
 item AAPL GOOG AAPL GOOG
date
2009-12-28 211.6 622.9 2.3e+07 1.698e+06
2009-12-29 209.1 619.4 1.587e+07 1.425e+06
2009-12-30 211.6 622.7 1.47e+07 1.466e+06
2009-12-31 210.7 620 1.257e+07 1.22e+06
```
The result of the pivot operation has a *hierarchical index* for the columns. As we will show in a later section, this is a powerful and flexible way of representing and manipulating multidimensional data. Currently the pivot method of DataFrame only supports pivoting on two columns to reshape the data, but could be augmented to consider more than just two columns. By using hierarchical indexes, we can guarantee that the result will always be two-dimensional. Later in the paper we will demonstrate the pivot\_table function which can produce spreadsheet-style pivot table data summaries as DataFrame objects with hierarchical rows and columns.

Beyond observational data, one will also frequently encounter *categorical* data, which can be used to partition identifiers into broader groupings. For example, stock tickers might be categorized by their industry or country of incorporation. Here we have created a DataFrame object cats storing country and industry classifications for a group of stocks:

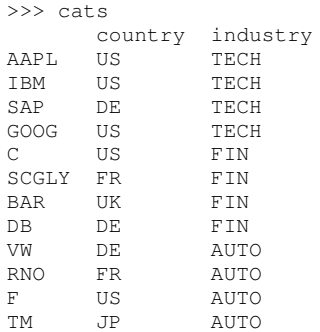

#### **pandas data model**

Each axis of a pandas data structure has an Index object which stores labeling information about each tick along that axis. The most general Index is simply a 1-dimensional vector of labels (stored in a NumPy ndarray). It's convenient to think about the Index as an implementation of an *ordered set*. In the stock data above, the row index contains simply

sequential observation numbers, while the column index contains the column names. The labels are not required to be sorted, though a *subclass* of Index could be implemented to require sortedness and provide operations optimized for sorted data (e.g. time series data).

The Index object is used for many purposes:

- Performing *lookups* to select subsets of slices of an object
- Providing fast data alignment routines for aligning one object with another
- Enabling intuitive slicing / selection to form new Index objects
- Forming unions and intersections of Index objects

Here are some examples of how the index is used internally:

```
>>> index = Index(['a', 'b', 'c', 'd', 'e'])
>>> 'c' in index
True
>>> index.get_loc('d')
3
>>> index.slice_locs('b', 'd')
(1, 4)# for aligning data
>>> index.get_indexer(['c', 'e', 'f'])
array([ 2, 4, -1], dtype=int32)
```
The basic Index uses a Python dict internally to map labels to their respective locations and implement these features, though subclasses could take a more specialized and potentially higher performance approach.

Multidimensional objects like DataFrame are not proper subclasses of NumPy's ndarray nor do they use arrays with structured dtype. In recent releases of **pandas** there is a new internal data structure known as BlockManager which manipulates a collection of *n*-dimensional ndarray objects we refer to as blocks. Since DataFrame needs to be able to store mixed-type data in the columns, each of these internal Block objects contains the data for a set of columns all having the same type. In the example from above, we can examine the BlockManager, though most users would never need to do this:

```
>>> data._data
BlockManager
Items: [item date price volume ind]
Axis 1: [0 1 2 3 4 5 6 7]
FloatBlock: [price volume], 2 x 8, dtype float64
ObjectBlock: [item date], 2 x 8, dtype object
BoolBlock: [ind], 1 x 8, dtype bool
```
The key importance of BlockManager is that many operations, e.g. anything row-oriented (as opposed to columnoriented), especially in homogeneous DataFrame objects, are significantly faster when the data are all stored in a single ndarray. However, as it is common to insert and delete columns, it would be wasteful to have a reallocatecopy step on each column insertion or deletion step. As a result, the BlockManager effectively provides a *lazy evaluation* scheme where-in newly inserted columns are stored in new Block objects. Later, either explicitly or when certain methods are called in DataFrame, blocks having the same type will be *consolidated*, i.e. combined together, to form a single homogeneously-typed Block:

```
>>> data['newcol'] = 1.
```

```
>>> data._data
BlockManager
Items: [item date price volume ind newcol]
Axis 1: [0 1 2 3 4 5 6 7]
FloatBlock: [price volume], 2 x 8
ObjectBlock: [item date], 2 x 8
BoolBlock: [ind], 1 x 8
FloatBlock: [newcol], 1 x 8
>>> data.consolidate()._data
BlockManager
Items: [item date price volume ind newcol]
Axis 1: [0 1 2 3 4 5 6 7]
BoolBlock: [ind], 1 x 8
```

```
FloatBlock: [price volume newcol], 3 x 8
ObjectBlock: [item date], 2 x 8
```
The separation between the internal BlockManager object and the external, user-facing DataFrame gives the **pan**das developers a significant amount of freedom to modify the internal structure to achieve better performance and memory usage.

# **Label-based data access**

While standard []-based indexing (using \_\_getitem\_\_ and \_\_setitem\_\_) is reserved for column access in DataFrame, it is useful to be able to index both axes of a DataFrame in a matrix-like way using labels. We would like to be able to get or set data on any axis using one of the following:

- A list or array of labels or integers
- A slice, either with integers (e.g. 1:5) or labels (e.g. lab1:lab2)
- A boolean vector
- A single label

To avoid excessively overloading the []-related methods, leading to ambiguous indexing semantics in some cases, we have implemented a special label-indexing attribute  $\exists x$  on all of the pandas data structures. Thus, we can pass a tuple of any of the above indexing objects to get or set values.

```
>>> df
          A B C D
2000-01-03 -0.2047 1.007 -0.5397 -0.7135
2000-01-04 0.4789 -1.296 0.477 -0.8312
2000-01-05 -0.5194 0.275 3.249 -2.37
2000-01-06 -0.5557 0.2289 -1.021 -1.861
2000-01-07 1.966 1.353 -0.5771 -0.8608
```

```
>>> df.ix[:2, ['D', 'C', 'A']]
        D C A
```
2000-01-03 -0.7135 -0.5397 -0.2047 2000-01-04 -0.8312 0.477 0.4789

>>> df.ix[-2:, 'B':] B C D 2000-01-06 0.2289 -1.021 -1.861 2000-01-07 1.353 -0.5771 -0.8608

#### Setting values also works as expected.

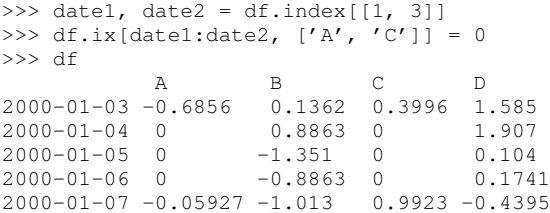

#### **Data alignment**

Operations between related, but differently-sized data sets can pose a problem as the user must first ensure that the data points are properly aligned. As an example, consider time series over different date ranges or economic data series over varying sets of entities:

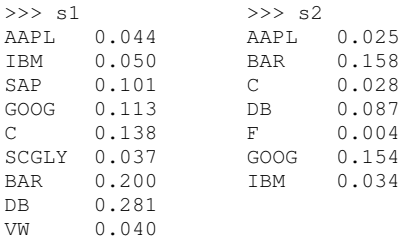

One might choose to explicitly align (or *reindex*) one of these 1D Series objects with the other before adding them, using the reindex method:

```
>>> s1.reindex(s2.index)
AAPL 0.0440877763224
BAR 0.199741007422
C 0.137747485628
DB 0.281070058049
F NaN
GOOG 0.112861123629
IBM 0.0496445829129
```
However, we often find it preferable to simply ignore the state of data alignment:

```
>> s1 + s2AAPL 0.0686791008184
BAR 0.358165479807
C 0.16586702944
DB 0.367679872693
F NaN
GOOG 0.26666583847
IBM 0.0833057542385
SAP NaN
SCGLY NaN
VW NaN
```
Here, the data have been automatically aligned based on their labels and added together. The result object contains the union of the labels between the two objects so that no information is lost. We will discuss the use of NaN (Not a Number) to represent missing data in the next section.

Clearly, the user pays linear overhead whenever automatic data alignment occurs and we seek to minimize that overhead to the extent possible. Reindexing can be avoided when Index objects are shared, which can be an effective strategy in performance-sensitive applications. [\[Cython\]](#page-8-15), a widelyused tool for creating Python C extensions and interfacing with C/C++ code, has been utilized to speed up these core algorithms.

Data alignment using DataFrame occurs automatically on both the column and row labels. This deeply integrated data alignment differs from any other tools outside of Python that we are aware of. Similar to the above, if the columns themselves are different, the resulting object will contain the union of the columns:

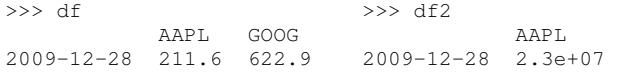

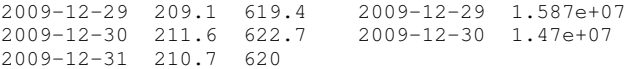

>>> df / df2

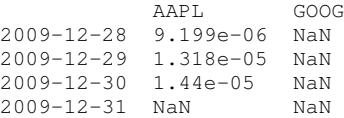

This may seem like a simple feature, but in practice it grants immense freedom as there is no longer a need to sanitize data from an untrusted source. For example, if you loaded two data sets from a database and the columns and rows, they can be added together, say, without having to do any checking whether the labels are aligned. Of course, after doing an operation between two data sets, you can perform an ad hoc cleaning of the results using such functions as fillna and dropna:

```
\gg (df / df2).fillna(0)
           AAPL GOOG<br>9.199e-06 0
2009-12-28 9.199e-06 0
2009-12-29 1.318e-05 0
2009-12-30 1.44e-05 0
2009-12-31 0 0
>>> (df / df2).dropna(axis=1, how='all')
           AAPL
2009-12-28 9.199e-06
2009-12-29 1.318e-05
2009-12-30 1.44e-05
2009-12-31 NaN
```
#### **Handling missing data**

It is common for a data set to have missing observations. For example, a group of related economic time series stored in a DataFrame may start on different dates. Carrying out calculations in the presence of missing data can lead both to complicated code and considerable performance loss. We chose to use NaN as opposed to using the NumPy MaskedArray object for performance reasons (which are beyond the scope of this paper), as NaN propagates in floatingpoint operations in a natural way and can be easily detected in algorithms. While this leads to good performance, it comes with drawbacks: namely that NaN cannot be used in integertype arrays, and it is not an intuitive "null" value in object or string arrays (though it is used in these arrays regardless).

We regard the use of NaN as an implementation detail and attempt to provide the user with appropriate API functions for performing common operations on missing data points. From the above example, we can use the dropna method to drop missing data, or we could use fillna to replace missing data with a specific value:

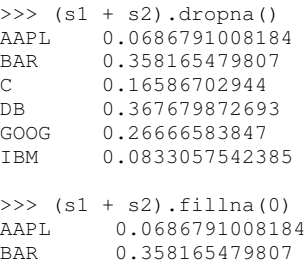

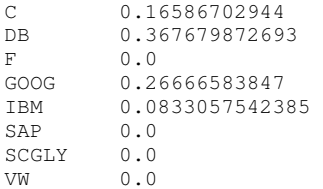

The reindex and fillna methods are equipped with a couple simple interpolation options to propagate values forward and backward, which is especially useful for time series data:

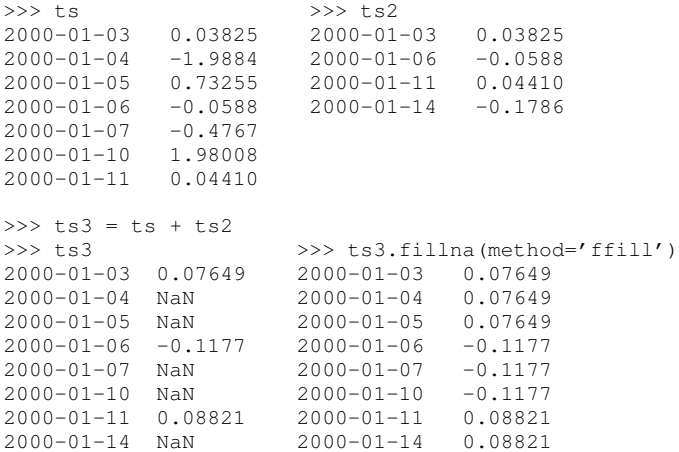

Series and DataFrame also have explicit arithmetic methods with which a fill\_value can be used to specify a treatment of missing data in the computation. An occasional choice is to treat missing values as 0 when adding two Series objects:

```
>>> ts.add(ts2, fill_value=0)
2000-01-03 0.0764931953608
2000 - 01 - 04 -1.988420463592000-01-05 0.732553684194
2000-01-06 -0.117727627078
2000-01-07 -0.476754320696
2000-01-10 1.9800873096
2000-01-11 0.0882102892097
2000-01-14 -0.178640361674
```
Common ndarray methods have been rewritten to automatically exclude missing data from calculations:

```
\gg (s1 + s2).sum()
1.3103630754662747
>>> (s1 + s2).count()
6
```
Similar to R's is.na function, which detects NA (Not Available) values, pandas has special API functions isnull and notnull for determining the validity of a data point. These contrast with numpy.isnan in that they can be used with dtypes other than float and also detect some other markers for "missing" occurring in the wild, such as the Python None value.

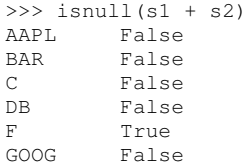

IBM False SAP True SCGLY True VW True

Note that R's NA value is distinct from NaN. NumPy core developers are currently working on an NA value implementation that will hopefully suit the needs of libraries like pandas in the future.

# **Hierarchical Indexing**

A relatively recent addition to pandas is the ability for an axis to have a *hierarchical* index, known in the library as a MultiIndex. Semantically, this means that each a location on a single axis can have multiple labels associated with it.

>>> hdf

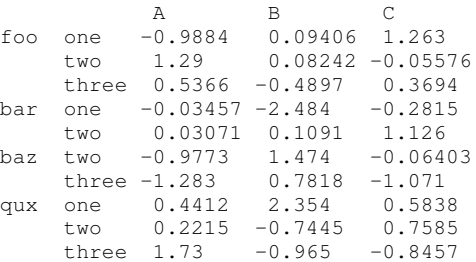

Hierarchical indexing can be viewed as a way to represent higher-dimensional data in a lower-dimensional data structure (here, a 2D DataFrame). For example, we can select rows from the above DataFrame by specifying only a label from the left-most level of the index:

```
>>> hdf.ix['foo']
     A B C
one -0.9884 0.09406 1.263
two 1.29 0.08242 -0.05576
three 0.5366 -0.4897 0.3694
```
Of course, if all of the levels are specified, we can select a row or column just as with a regular Index.

```
>>> hdf.ix['foo', 'three']
A 0.5366
B = -0.4897C 0.3694
# same result
>>> hdf.ix['foo'].ix['three']
```
The hierarchical index can be used with any axis. From the pivot example earlier in the paper we obtained:

>>> pivoted = data.pivot('date', 'item') >>> pivoted price volume AAPL GOOG AAPL GOOG 2009-12-28 211.6 622.9 2.3e+07 1.698e+06 2009-12-29 209.1 619.4 1.587e+07 1.425e+06 622.7 1.47e+07 1.466e+06<br>620 1.257e+07 1.22e+06 2009-12-31 210.7 620 1.257e+07 1.22e+06 >>> pivoted['volume'] AAPL GOOG 2009-12-28 2.3e+07 1.698e+06 2009-12-29 1.587e+07 1.425e+06  $2009 - 12 - 30$ 2009-12-31 1.257e+07 1.22e+06

There are several utility methods for manipulating a MultiIndex such as swaplevel and sortlevel:

>>> swapped = pivoted.swaplevel(0, 1, axis=1) >>> swapped AAPL GOOG AAPL GOOG

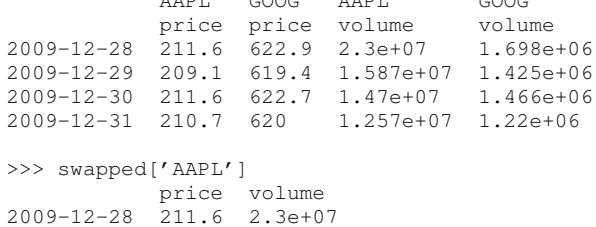

2009-12-29 209.1 1.587e+07 2009-12-30 211.6 1.47e+07 2009-12-31 210.7 1.257e+07

# Here is an example for sortlevel:

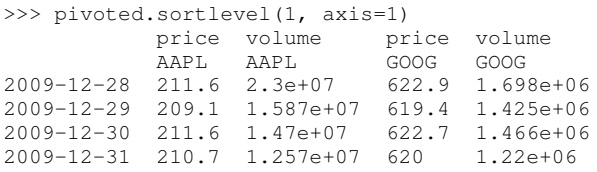

# **Advanced pivoting and reshaping**

Closely related to hierarchical indexing and the earlier pivoting example, we illustrate more advanced reshaping of data using the stack and unstack methods. stack reshapes by removing a level from the columns of a DataFrame object and moving that level to the row labels, producing either a 1D Series or another DataFrame (if the columns were a MultiIndex).

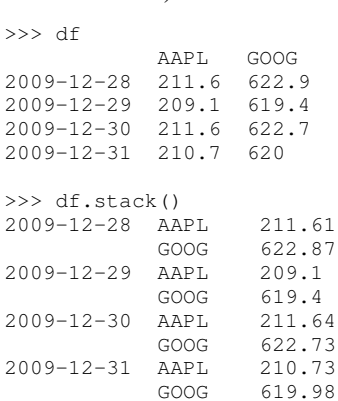

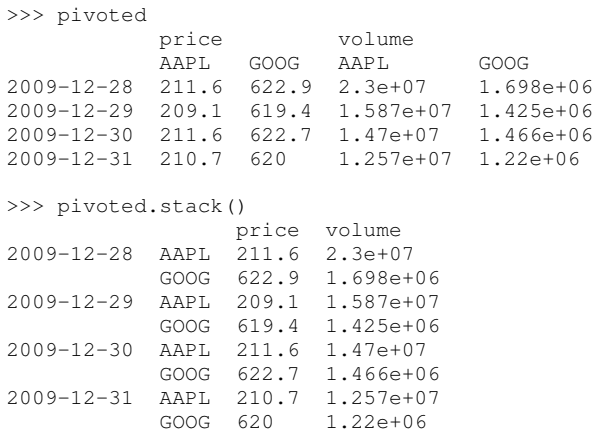

By default, the *innermost* level is stacked. The level to stack can be specified explicitly:

>>> pivoted.stack(0)

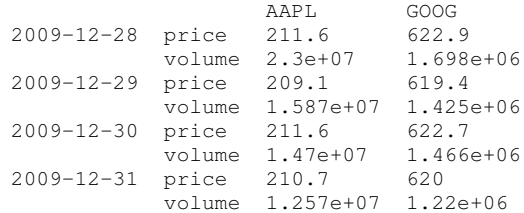

The unstack method is the inverse of stack:

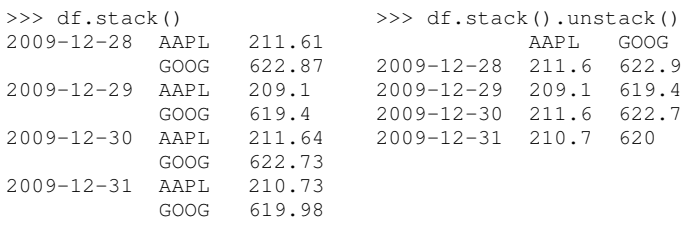

These reshaping methods can be combined with built-in DataFrame and Series method to select or aggregate data at a level. Here we take the maximum among AAPL and GOOG for each date / field pair:

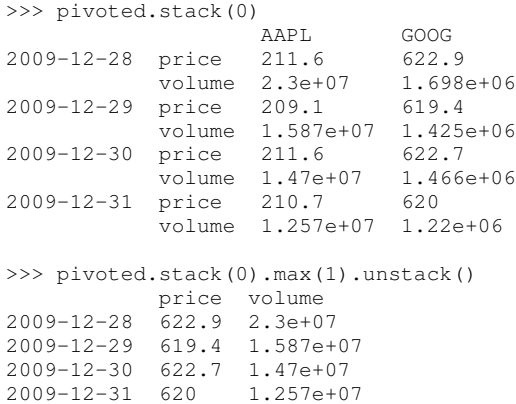

These kinds of aggregations are closely related to "group by" operations which we discuss in the next section.

#### **Group By: grouping and aggregating data**

A very common operation in SQL-like languages and generally in statistical data analysis is to group data by some identifiers and perform either an aggregation or transformation of the data. For example, suppose we had a simple data set like this:

```
>>> df
```
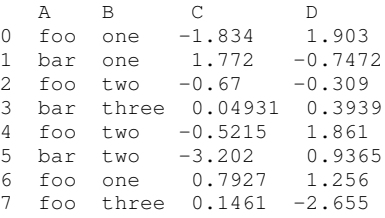

We could compute group means using the A column like so:

```
>>> df.groupby('A').mean()
    C D
bar -0.4602 0.1944
```
The object returned by groupby is a special intermediate object with a lot of nice features. For example, you can use it to iterate through the portions of the data set corresponding to each group:

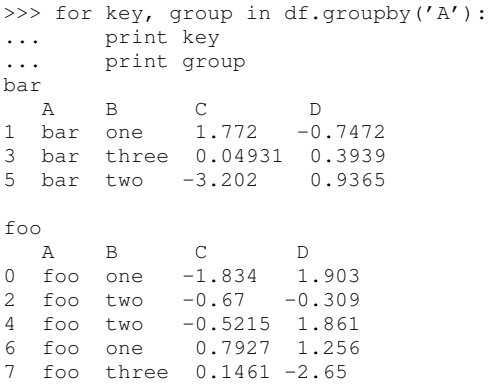

Grouping by multiple columns is also possible:

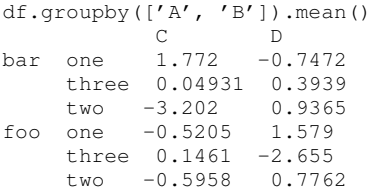

The default result of a multi-key groupby aggregation is a hierarchical index. This can be disabled when calling groupby which may be useful in some settings:

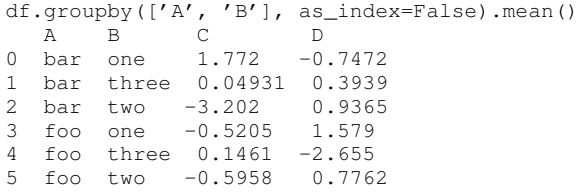

In a completely general setting, groupby operations are about mapping axis labels to buckets. In the above examples, when we pass column names we are simply establishing a *correspondence* between the row labels and the group identifiers. There are other ways to do this; the most general is to pass a Python function (for single-key) or list of functions (for multikey) which will be invoked on each each label, producing a group specification:

>>> dat A B C D 2000-01-03 0.6371 0.672 0.9173 1.674 2000-01-04 -0.8178 -1.865 -0.23 0.5411 2000-01-05 0.314 0.2931 -0.6444 -0.9973 2000-01-06 1.913 -0.5867 0.273 0.4631 2000-01-07 1.308 0.426 -1.306 0.04358 >>> mapping {'A': 'Group 1', 'B': 'Group 2', 'C': 'Group 1', 'D': 'Group 2'} >>> for name, group in dat.groupby(mapping.get, ... axis=1): ... print name; print group Group 1 A C

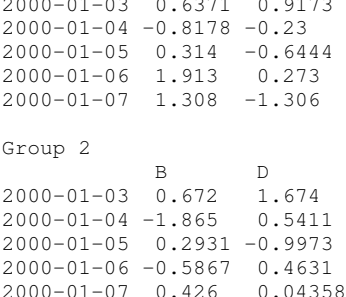

2000-01-03 0.6371 0.9173

Some creativity with grouping functions will enable the user to perform quite sophisticated operations. The object returned by groupby can either iterate, aggregate (with an arbitrary function), transform (compute a modified samesize version of each data group), or do a general apply-bygroup. While we do not have space to go into great detail with examples of each of these, the apply function is interesting in that it attempts to combine the results of the aggregation into a pandas object. For example, we could group the df object above by column A, select just the C column, and apply the describe function to each subgroup like so:

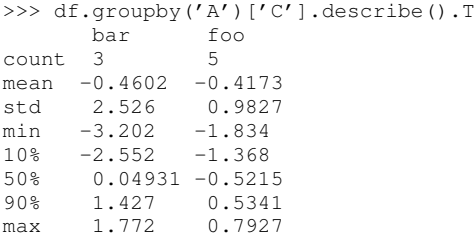

Note that, under the hood, calling describe generates and passes a dynamic function to apply which invokes describe on each group and glues the results together. We transposed the result with .T to make it more readable.

#### **Easy spreadsheet-style pivot tables**

An obvious application combining groupby and reshaping operations is creating *pivot tables*, a common way of summarizing data in spreadsheet applications such as Microsoft Excel. We'll take a brief look at a tipping data set collected from a restaurant ([\[Bryant\]](#page-8-16)):

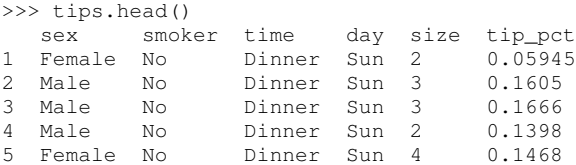

The pivot\_table function in pandas takes a set of column names to group on the pivot table rows, another set to group on the columns, and optionally an aggregation function for each group (which defaults to mean):

```
>>> import numpy as np
>>> from pandas import pivot_table
>>> pivot_table(tips, 'tip_pct', rows=['time', 'sex'],
              cols='smoker')
 smoker No Yes
time sex
Dinner Female 0.1568 0.1851
```
Male 0.1594 0.1489 Lunch Female 0.1571 0.1753 Male 0.1657 0.1667

Conveniently, the returned object is a DataFrame, so it can be further reshaped and manipulated by the user:

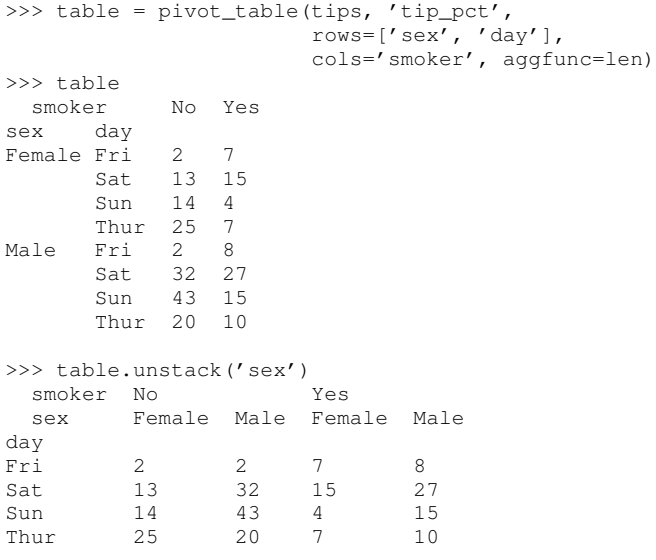

For many users, this will be an attractive alternative to dumping a data set into a spreadsheet for the sole purpose of creating a pivot table.

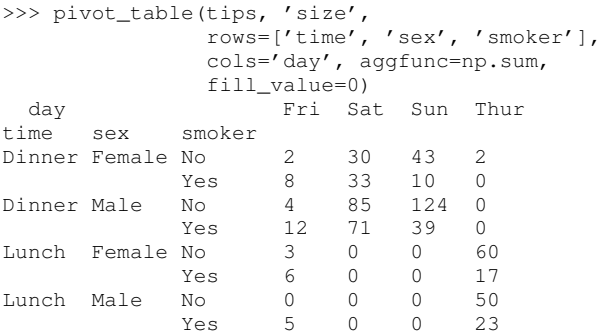

# **Combining or joining data sets**

Combining, joining, or merging related data sets is a quite common operation. In doing so we are interested in associating observations from one data set with another via a *merge key* of some kind. For similarly-indexed 2D data, the row labels serve as a natural key for the join function:

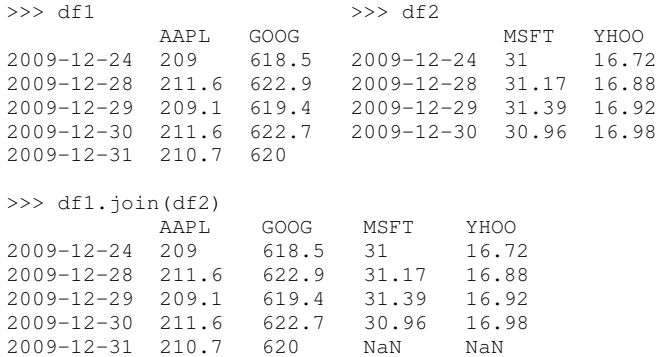

One might be interested in joining on something other than the index as well, such as the categorical data we presented in an earlier section:

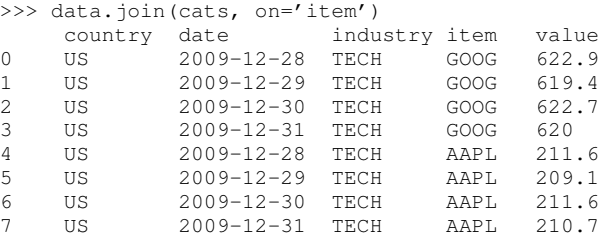

This is akin to a SQL join operation between two tables or a VLOOKUP operation in a spreadsheet such as Excel. It is possible to join on multiple keys, in which case the table being joined is currently required to have a hierarchical index corresponding to those keys. We will be working on more joining and merging methods in a future release of pandas.

### **Performance and use for Large Data Sets**

Using DataFrame objects over homogeneous NumPy arrays for computation incurs overhead from a number of factors:

- Computational functions like sum, mean, and std have been overridden to omit missing data
- Most of the axis Index data structures are reliant on the Python dict for performing lookups and data alignment. This also results in a slightly larger memory footprint as the dict containing the label mapping is created once and then stored.
- The internal BlockManager data structure *consolidates* the data of each type (floating point, integer, boolean, object) into 2-dimensional arrays. However, this is an upfront cost that speeds up row-oriented computations and data alignment later.
- Performing repeated lookups of values by label passes through much more Python code than simple integerbased lookups on ndarray objects.

The savvy user will learn what operations are not very efficient in DataFrame and Series and fall back on working directly with the underlying ndarray objects (accessible via the values attribute) in such cases. What DataFrame sacrifices in performance it makes up for in flexibility and expressiveness.

With 64-bit integers representing timestamps, pandas in fact provides some of the fastest data alignment routines for differently-indexed time series to be found in open source software. As working with large, irregularly time series requires having a timestamp index, pandas is well-positioned to become the gold standard for high performance open source time series processing.

With regard to memory usage and large data sets, pandas is currently only designed for use with *in-memory* data sets. We would like to expand its capability to work with data sets that do not fit into memory, perhaps transparently using the multiprocessing module or a parallel computing backend to orchestrate large scale computations.

#### **pandas for R users**

Given the "DataFrame" name and feature overlap with the  $[R]$ project and its 3rd party packages, pandas will draw inevitable comparisons with R. pandas brings a robust, full-featured, and integrated data analysis toolset to Python while maintaining a simple and easy-to-use API. As nearly all data manipulations involving data.frame objects in R can be easily expressed using the pandas DataFrame, it is relatively straightforward in most cases to port R functions to Python. It would be useful to provide a migration guide for R users as we have not copied R's naming conventions or syntax in most places, rather naming based on common-sense and making the syntax and API as "Pythonic" as possible.

R does not provide indexing functionality in nearly such a deeply integrated way as pandas does. For example, operations between data.frame objects will proceed in R without regard to whether the labels match as long as they are the same length and width. Some R packages, such as zoo and xts provides indexed data structures with data alignment, but they are largely specialized to ordered time series data. Hierarchical indexing with constant-time subset selection is another significant feature missing from R's data structures.

Outside of the scope of this paper is a rigorous performance comparison of R and pandas. In almost all of the benchmarks we have run comparing R and pandas, pandas significantly outperforms R.

## **Other features of note**

There are many other features in pandas worth exploring for the interested users:

- Time series functionality: date range generation, shifting and lagging, frequency conversion and forward/backward filling
- Integration with [\[matplotlib\]](#page-8-8) to concisely generate plots with metadata
- Moving window statistics (e.g. moving standard deviation, exponentially weighted moving average) and moving window linear and panel regression
- 3-dimensional Panel data structure for manipulating collections of DataFrame objects
- <span id="page-8-9"></span>• Sparse versions of the data structures
- <span id="page-8-0"></span>• Robust IO tools for reading and writing pandas objects to flat files (delimited text, CSV, Excel) and HDF5 format

# **Related packages**

<span id="page-8-2"></span><span id="page-8-1"></span>A number of other Python packages have some degree of feature overlap with **pandas**. Among these,  $\textbf{la}$  ([\[Larry\]](#page-8-17)) is the most similar, as it implements a labeled ndarray object intending to closely mimic NumPy arrays. Since ndarray is only applicable many problems in its homogeneous (nonstructured dtype) form, in pandas we have distanced ourselves from ndarray to instead provide a more flexible, (potentially) heterogeneous, size-mutable data structure. The references include a some other packages of interest.

<span id="page-8-16"></span><span id="page-8-3"></span>pandas will soon become a dependency of statsmodels ([\[StaM\]](#page-8-10)), the main statistics and econometric library in Python,

## **Conclusions**

We believe that in the coming years there will be great opportunity to attract users in need of statistical data analysis tools to Python who might have previously chosen R, MATLAB, or another research environment. By designing robust, easyto-use data structures that cohere with the rest of the scientific Python stack, we can make Python a compelling choice for data analysis applications. In our opinion, pandas provides a solid foundation upon which a very powerful data analysis ecosystem can be established.

# **REFERENCES**

<span id="page-8-17"></span><span id="page-8-15"></span><span id="page-8-14"></span><span id="page-8-13"></span><span id="page-8-12"></span><span id="page-8-11"></span><span id="page-8-10"></span><span id="page-8-8"></span><span id="page-8-7"></span><span id="page-8-6"></span><span id="page-8-5"></span><span id="page-8-4"></span>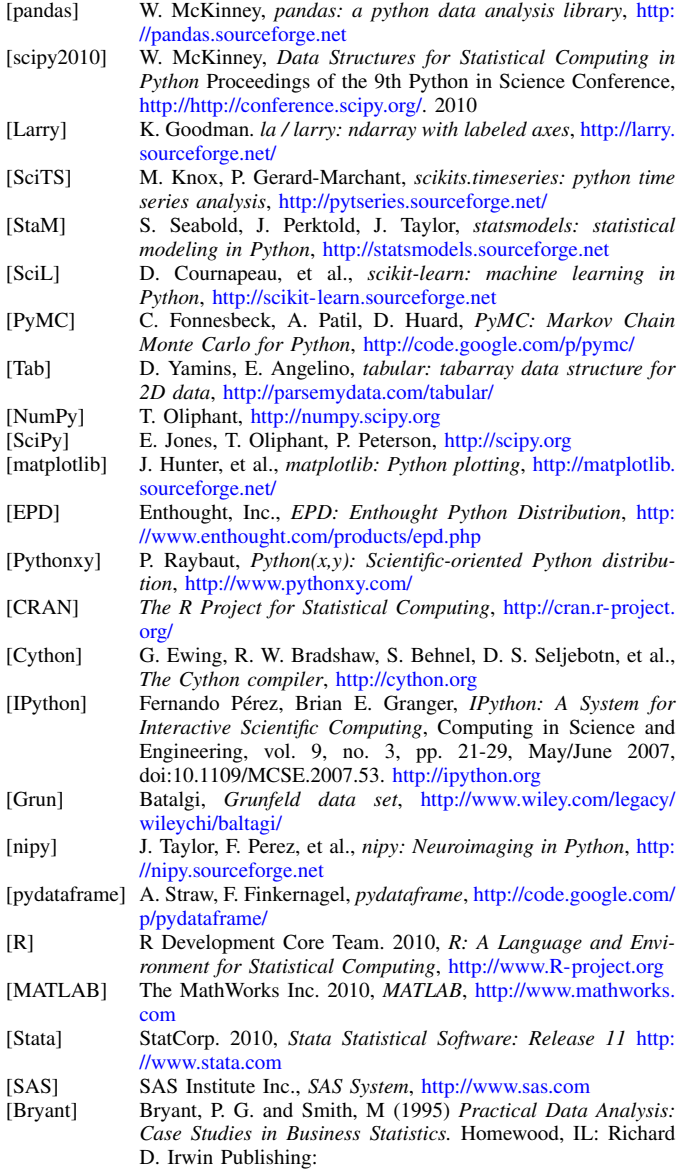